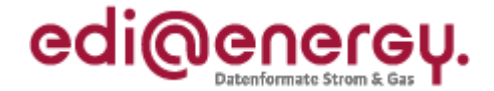

#### <span id="page-0-0"></span>**ALLGEMEINE FESTLEGUNGEN zu den EDIFACT-Nachrichten**

# **BDEW ALLGEMEINE FESTLEGUNGEN**

Version: 1.0b Herausgabedatum: 01.04.2010 Autor: BDEW

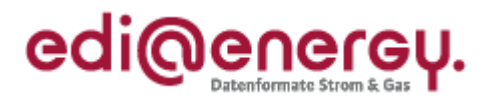

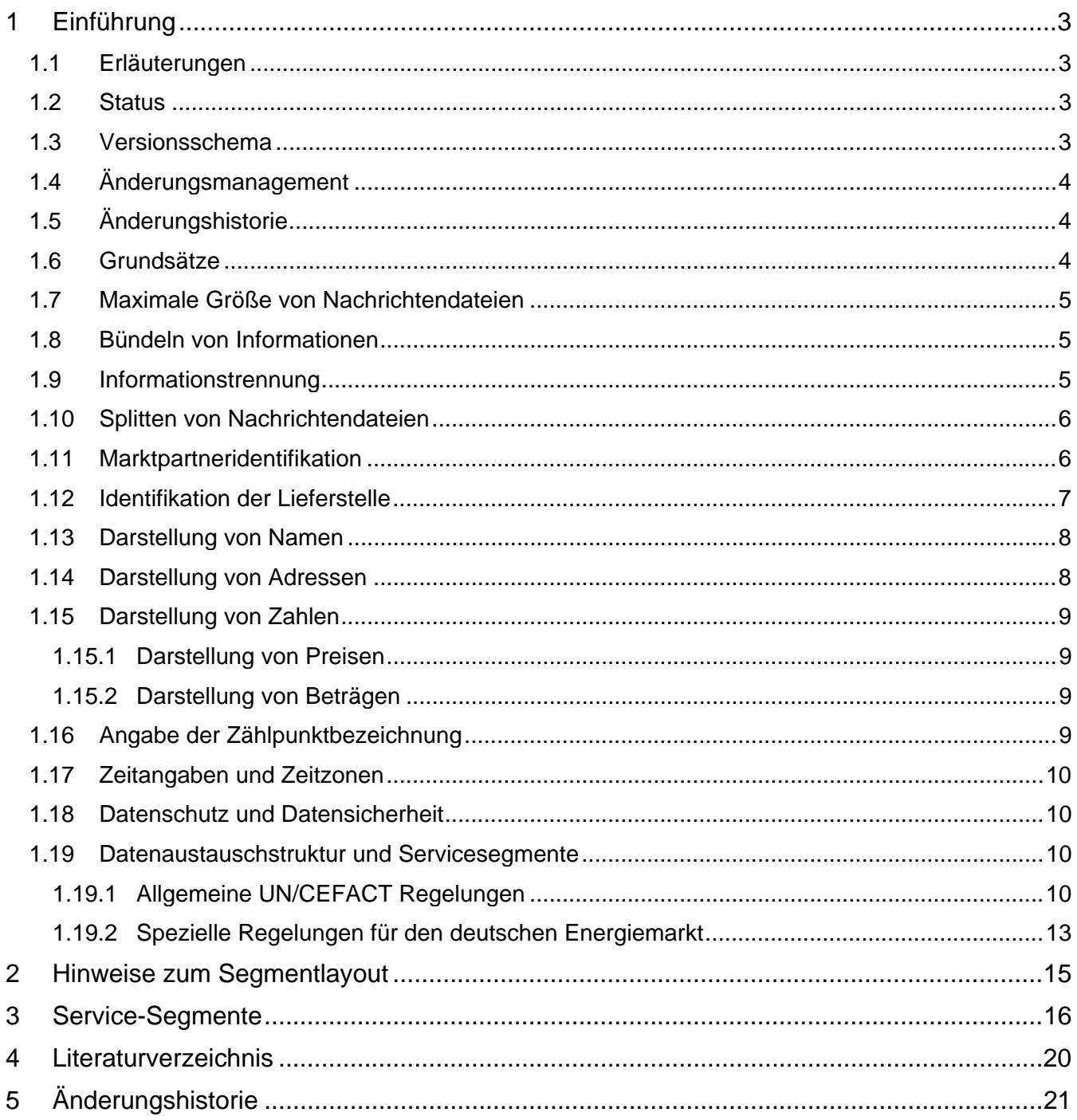

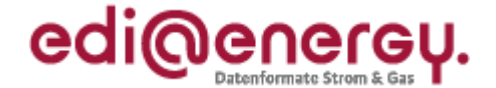

# <span id="page-2-0"></span>**1 Einführung**

## **1.1 Erläuterungen**

EDIFACT-Nachrichten des EDI@Energy-Subsets dienen der Übermittlung der Informationen und weiterer zugehöriger Details zwischen den Geschäftspartnern innerhalb des deutschen Energiemarktes (Sparten Strom und Gas).

Ziel der Nachrichtenbeschreibungen (Message Implementation Guide – MIG) ist es, im Rahmen des liberalisierten Energiemarktes, den beteiligten Geschäftspartnern ein Instrument bereitzustellen, das ihnen über eine einheitliche, IT-gestützte Standardschnittstelle den zur Abwicklung ihrer Geschäftsprozesse notwendigen Informationsaustausch gewährleistet.

Zusätzlich zu den Nachrichtenbeschreibungen wurden so genannte Anwendungshandbücher (AHB) erstellt. Sie dienen anhand von Beispielen als Leitfaden für die praxisbezogene Anwendung des jeweiligen Nachrichtenformates.

Alle Nachrichtenbeschreibungen und Anwendungshandbücher können über den BDEW bezogen werden.

### **1.2 Status**

In jeder Nachrichtenbeschreibung wird der Status (Versionsstand) durch die folgenden drei Kriterien angegeben:

NACHRICHTENTYP: (z. B. UTILMD, MSCONS) EDIFACT-DIRECTORY: (z. B. D.04B, D.07A) VERSION DER BDEW-SPEZIFIKATION: (z. B. 1.3b, 2.0)

#### **1.3 Versionsschema**

Die Version der BDEW-Spezifikation **X.Yz** einer Nachrichtenbeschreibung ändert sich nach dem folgenden Schema:

**X**: Wechsel des EDIFACT-Directory

Ein Wechsel zu einer höheren Version des EDIFACT-Directories wird nur dann vorgenommen, wenn eine inhaltliche Änderung dies erforderlich macht. Es werden immer die aktuellen UN/CEFACT-Codelisten zum jeweiligen EDIFACT-Directory verwendet.

**Y**: Strukturänderung in der BDEW Nachrichtenbeschreibung (Einfügen oder Entfernen von Segmenten oder Segmentgruppen)

**z**: Textänderung in der BDEW Nachrichtenbeschreibung (Verändern von Qualifiern)

#### **Schreibweise:**

**X** und **Y** sind immer Ziffern, **z** ist immer ein Buchstabe. Es werden ausschließlich Kleinbuchstaben verwendet.

BDEW ALLGEMEINE FESTLEGUNGEN SAULT STAND: 01.04.2010 Seite: 3/23

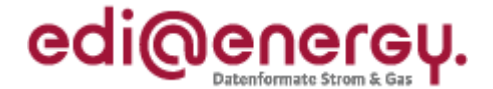

# <span id="page-3-0"></span>**1.4 Änderungsmanagement**

Informationen zum Änderungsmanagement der Nachrichtentypen sind der Mitteilung Nr. 4 zur Umsetzung des GPKE Beschlusses, Punkt 1, Bundesnetzagentur, vom 28.11.2007, bzw. der GeLi Gas Kapitel A Abschnitt 3 zu entnehmen.

# **1.5 Änderungshistorie**

Im Rahmen des Änderungsverfahrens wird in jeder Nachrichtenbeschreibung eine Liste mit allen Änderungen gegenüber ihrer Vorversion geführt. Werden nach der Veröffentlichung einer Nachrichtenbeschreibung Fehler in der Nachrichtenbeschreibung festgestellt, werden diese in einer Fehlerkorrekturliste geführt. Die Fehlerkorrekturliste wird zusätzlich zur Liste mit den Änderungen der jeweiligen Nachrichtenbeschreibung beigefügt.

Fehler sind in dieser Liste mit "F" und Änderungen sind mit "Ä" gekennzeichnet. Diese Listen werden fortlaufend durchnummeriert. Die Nummerierung beginnt mit jeder neuen Nachrichtenversion erneut bei Eins.

Die angegebenen Änderungen und Fehlerkorrekturen beziehen sich auf die jeweils letzte veröffentlichte Version einer Nachrichtenbeschreibung. Arbeitsstände und Zwischenversionen werden nicht veröffentlicht.

### **1.6 Grundsätze**

EDIFACT-Nachrichten enthalten ein bzw. mehrere Geschäftsvorfälle und können zwischen allen am Markt beteiligten Akteuren (z. B. Netzbetreiber, Lieferant, Bilanzkreisverantwortliche) ausgetauscht werden.

EDIFACT-Nachrichten werden mittels EDIFACT-Nachrichtendateien ausgetauscht.

Für das Erstellen und Versenden einer EDIFACT-Nachrichtendatei wird zuerst die zu versendende Information durch das individuelle Anwendungsprogramm bereitgestellt. Danach werden die Daten in das EDIFACT-Format konvertiert und anschließend versendet. Der Versand ist über unterschiedliche Medien möglich. Der Import verläuft entsprechend entgegengesetzt.

Informationen über Regelungen zum Datenaustausch mittels der einzelnen Übertragungswege und zur Dateinamenskonvention für EDIFACT-Nachrichtendateien sind der Kommunikationsrichtlinie in der jeweils aktuellen Fassung zu entnehmen.

Jede EDIFACT-Nachrichtendatei beinhaltet eine eindeutige Identifizierung der Nachrichtendatei, des Senders und Empfängers, sowie des Nachrichtentyps und des Nachrichtendatums.

Die Zeitpunkte oder Zeitspannen, auf die sich die in einer Nachricht enthaltenen Daten beziehen, werden in der Nachricht eindeutig definiert.

Um eine weitgehende automatische Verarbeitung zu gewährleisten, wird innerhalb einer Nachricht die Identifikation von Informationsobjekten (z. B. Standorte, Produkte, Geräte) soweit wie möglich, durch Codes bzw. Identifikationsnummern vorgenommen. Werden in einer Nachricht neue Codes aus den UN/CEFACT Codelisten verwendet, so werden diese immer aus dem dann aktuellen EDIFACT-Directory genommen.

Einige Nachrichtentypen lassen auch die gebündelte Übertragung von mehreren Nachrichten in einer Nachrichtendatei zu. In der Tabelle zu Punkt [1.19.2](#page-12-1) sind die Möglichkeiten zur Nachrichtenbündelung in Abhängigkeit des jeweiligen Nachrichtentyps dargestellt.

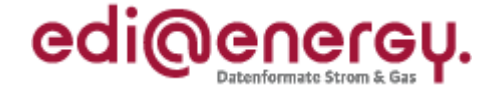

## <span id="page-4-0"></span>**1.7 Maximale Größe von Nachrichtendateien**

In der Mitteilung Nr. 5 der Bundesnetzagentur, vom 28.11.2007 sind die Größenbeschränkungen von EDIFACT-Nachrichten festgelegt.

#### **1.8 Bündeln von Informationen**

Informationen können zum Einen auf Vorgangsebene in einer Nachricht gebündelt werden. Zum Anderen ist es möglich mehrere Nachrichten in einer Nachrichtendatei zu bündeln.

Werden von einem Sender innerhalb kurzer Zeit an ein und denselben Empfänger mehrere, Vorgänge (z. B. Rechnungen) übermittelt, so sind diese nicht einzeln zu versenden. Entsprechend des jeweiligen Geschäftsprozesses sind die Informationen über ein geeignetes Zeitintervall zu sammeln und als eine Nachrichtendatei zu versenden. Damit wird die Anzahl der Nachrichtendateien reduziert und somit eine Überwachung des Datenaustausches sowohl beim Sender, als auch Empfänger einfacher möglich.

Beispiele $1$ :

- Bei Netznutzungsrechnungen bietet es sich an alle INVOIC Nachrichten eines Tages zu einer INVOIC-Nachrichtendatei je Empfänger zusammenzufassen und einmal täglich zu übertragen.
- Bei Kündigungen oder Anmeldungen zur Netznutzung sind die Vorgänge zum Beispiel über einen Tag oder einen anderen, angemessenen Zeitraum hin zu sammeln und jeweils mit einer eigenen Transaktionsnummer zu einer UTILMD-Nachricht je Empfänger zusammenzufassen. Eine UTILMD-Nachrichtendatei enthält genau eine UTILMD-Nachricht. Bei sehr vielen Kündigungen, Anmeldungen pro Tag kann auch über einen geringeren Zeitraum als einen Tag gesammelt werden; ein Versand einzelner Vorgänge in jeweils eigenen UTILMD Nachrichtendateien ist zu vermeiden.

## **1.9 Informationstrennung**

Aufgrund unterschiedlicher Erfassungs- und Verarbeitungsstrukturen sowie zeitlicher Restriktionen (unterschiedliche Fristen in den Marktprozessen) müssen bestimmte Informationen mit separaten Nachrichtendateien übermittelt werden:

- **Trennung von Lastgängen und Zählerständen in MSCONS Dateien** Lastgänge und Zählerstände sind in getrennten MSCONS Nachrichtendateien zu versenden. D. h. eine MSCONS Nachrichtendatei darf immer nur Nachrichten zu einer Anwendungsreferenz (LG, EM, VL oder TL) enthalten.
- **Trennung von UTILMD Kategorien in den Nachrichtendateien**  UTILMD Nachrichtendateien sind sortenrein nach Kategorien zu übertragen.
- **Trennung von Energiearten in den Nachrichtendateien** Informationen zu den unterschiedlichen Energiearten (Strom oder Gas), sind jeweils nach Energieart getrennt, in separaten Nachrichten und diese wiederum in spartenreine Nachrichtendateien zusammenzufassen und getrennt zu übermitteln. Die Unterschei-

1

<span id="page-4-1"></span> $1$  Die weiteren Details zu jedem Nachrichtentyp sind den entsprechenden Nachrichtenbeschreibungen und Anwendungshandbüchern zu entnehmen.

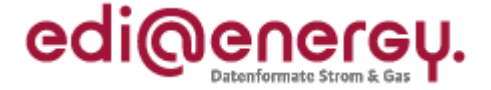

<span id="page-5-0"></span>dung erfolgt durch Verwendung der für die Sparten unterschiedlichen Marktpartneridentifikationsnummern (MP-ID).

#### **1.10 Splitten von Nachrichtendateien**

Die Aufteilung einer zu übertragenden Nachrichtendatei (d. h. Single-UNH-Datei) in mehrere Einzeldateien (Vermeidung von zu großen Dateien) ist nicht zulässig. Einzige Ausnahme sind sehr umfangreiche Zuordnungslisten, welche per UTILMD übertragen werden müssen (UTILMD BGM DE1001 = E06). Nur für diesen Fall ist die Aufteilung einer UTILMD-Zuordnungsliste auf mehrere Nachrichtendateien möglich. Weitere Details dazu sind der jeweils aktuellen UTILMD-Nachrichtenbeschreibung zu entnehmen. Das Splitten von Nachrichtendateien anderer Nachrichtentypen außer UTIILMD ist nicht erlaubt.

#### **1.11 Marktpartneridentifikation**

Die Kommunikationspartner und deren Marktrolle müssen pro Sparte (Strom-/Gasmarkt) über einen Code eindeutig zu identifizieren sein. In Deutschland sind dazu folgende Codes zugelassen, die alle unter der Bezeichnung Marktpartneridentifikationsnummer (MP-ID) zusammengefasst werden:

- BDEW-Codenummer (für die Sparte Strom)
- DVGW-Codenummer (für die Sparte Gas)
- GLN (jeweils für die Sparten Gas und Strom)

Die Marktteilnehmer können GLN (Global Location Number) bei der GS1 (Global Standards One) Germany beantragen. Identifiziert sich ein Marktteilnehmer über GLN und ist er in beiden Branchen tätig, so muss er je Energieart und Marktrolle verschiedene GLN nutzen. Beim BDEW erfolgt die Vergabe bzw. Eintragung der MP-ID für Strom und beim DVGW erfolgt die Vergabe bzw. Eintragung der MP-ID für Gas.

Anmerkung: EDIGAS Codes sind nicht bei GPKE /2/ und GeLi Gas /3/ zu nutzen.

Generell gilt:

- Eine MP-ID darf ausschließlich nur für eine Sparte genutzt werden und muss auch pro Rolle des Marktteilnehmers eindeutig sein.
- In allen EDIFACT Nachrichtendateien wird auf Ebene der Übertragungsdatei das UNB-Segment u. a. dazu genutzt, die Absender/Empfänger zu identifizieren. Hierzu stehen die Datenelemente 0004 (Sender) und 0010 (Empfänger) zur Verfügung.
- Zusätzlich werden auf Nachrichtenebene die fachlichen Absender/Empfänger im NAD-Segment auf UNH-Ebene mit den Qualifier "MS" (Sender) und "MR" (Empfänger) identifiziert.
- Die im UNB- und NAD-Segment für den Absender/Empfänger verwendeten MP-ID sind identisch.
- Die Marktpartner-ID ist in den Datenelementen, in denen sie einzutragen ist, genauso einzutragen, wie sie in den Codenummerndatenbanken veröffentlicht sind.

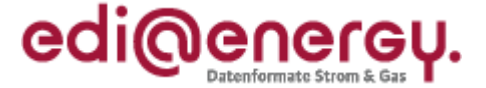

- <span id="page-6-0"></span> Eventuell bereits vergebene MP-ID für die Marktrolle Dienstleister finden keine Verwendung.
- Diese Vorgehensweise ist für alle EDI@Energy-EDIFACT-Nachrichten und -dateien einheitlich anzuwenden.

Beispiel zur Abwicklung einer Anmeldung:

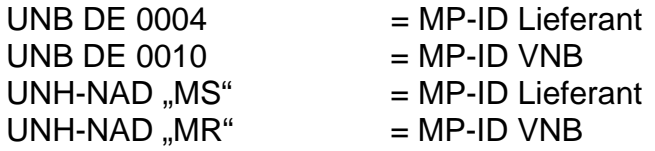

Beim Datenaustausch über Dienstleister, erfolgt die Befüllung der Segmente identisch wie bei direktem Datenaustausch zwischen Lieferant und VNB.

Weitere Regelungen, insbesondere zur öffentlichen Bekanntgabe der MP-ID und den Absprachen mit den Marktpartnern sind der Kommunikationsrichtlinie zu entnehmen.

### **1.12 Identifikation der Lieferstelle**

Dies ist durch die Netzzugangsverordnung (NZV) Strom und Gas /8/ geregelt.

Diese Kriterien sind ausschließlich bei der Erstidentifikation zwischen den Marktteilnehmern im Rahmen der Kündigung, Netznutzungsanmeldung und Lieferbeginn zu verwenden. Kommt es im Rahmen dieser Prozesse zu einer Bestätigung der Netznutzung zwischen dem Netzbetreiber und dem Lieferanten, so dient, für alle folgenden Prozesse, die Zählpunktbezeichnung als eindeutiges Identifizierungskriterium der Liefer- und Einspeisestelle.

An dieser Stelle sei erneut darauf hingewiesen, dass der Netzbetreiber verpflichtet ist, dem Lieferanten in der Bestätigung einer Netznutzungsanmeldung die Zählpunktbezeichnung zu übermitteln und sich diese nach G2000 /5/ und MeteringCode /1/ nicht verändern darf.

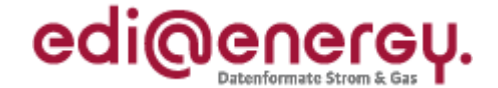

### <span id="page-7-0"></span>**1.13 Darstellung von Namen**

Zur eindeutigen Darstellung und elektronischen Auswertung werden Namen- / Firmenbezeichnungen für alle entsprechenden Datensegmente der Nachricht wie folgt übertragen:

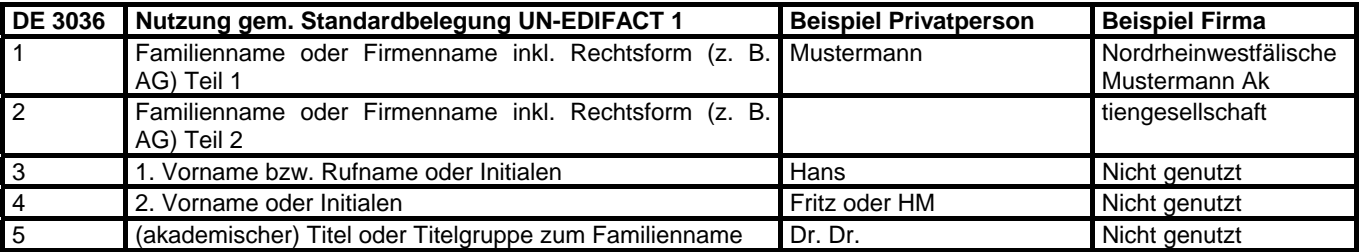

### **1.14 Darstellung von Adressen**

Da im internationalen Bereich die postalischen Adressen unterschiedlich gebildet werden, sind in dem EDIFACT-Format keine einzelnen Datenfelder für Strasse und Hausnummer etc. vorgesehen. Um aber für deutsche Verhältnisse eine elektronische Verarbeitung zu erleichtern, wird wie folgt vorgegangen:

In dem Element C059 für die Adresse wird die Anschrift wie folgt zerlegt:

Das Datenelement kann bis zu 4-mal wiederholt werden. Die Wiederholungen werden wie folgt aufgeteilt:

Bei Angabe der Straße

- 1. DE = Straßenname Teil 1
- 2. DE = Straßenname Teil 2
- 3. DE = Hausnummer
- 4. DE = Nummernzusatz

Bei Angabe des Postfaches

1.  $DE = .$ Postfach"

2. DE = Nummer des Postfaches

Bei Angabe von Hausnummer mit Hausnummernzusatz

Ab dem ersten nicht numerischen Ziffernzeichen (numerische Ziffernzeichen sind [0..9]), wird dieses und alle weiteren Zeichen in den Hausnummernzusatz eingetragen. Leerzeichen sind als nicht numerische Ziffernzeichen zu behandeln.

Hausnummern müssen ohne führende Nullen dargestellt werden.

#### **Beispiele zur Abbildung von Hausnummern mit Hausnummernzusatz:**

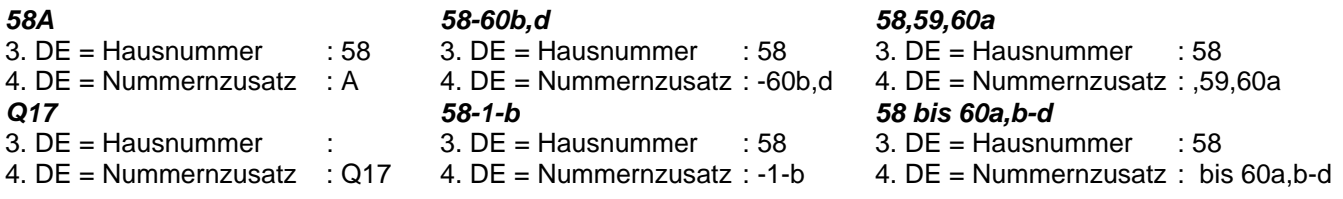

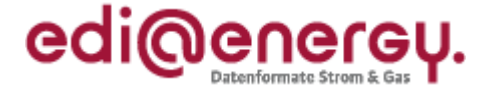

<span id="page-8-0"></span>Die Landeskennzeichnung in DE 3207 wird nicht verwendet, wenn sich die Adresse innerhalb von Deutschland befindet.

**Interpretation:** Gemeldete Datenelemente werden von vorne gezählt. Da das erste Datenelement ein MUSS-Feld ist, muss dort entweder der Straßenname ODER "Postfach" (als Stichwort) angegeben werden.

#### **1.15 Darstellung von Zahlen**

Jegliche Angabe von Zahlen z. B. in Qualifiern und Wertangaben muss immer mittels der numerischen Schriftzeichen (0 bis 9) erfolgen, auch wenn das Datenelement eine alphanumerische Angabe zulässt. Die Angabe von Zahlen in alphanumerischer Schreibweise (z. B. EINS) ist somit nicht erlaubt! Zahlen werden immer ohne Tausendertrennzeichen angegeben. Bei Wertangaben/Zahlen ist die Angabe von max. drei Nachkommastellen zulässig, sofern der zu übertragende Wert keine Ganzzahl, oder im MIG/AHB eine davon abweichende Anzahl an maximalen Nachkommastellen definiert ist. Als Dezimaltrennzeichen ist immer das dafür im UNA Segment definierte Zeichen zu verwenden. Positive Werte werden ohne Vorzeichen angegeben. Negative Werte müssen mit einem Minus direkt vor dem Wert angegeben (z.B.: - 45454) werden.

Weitere Details zur Übermittlung von Zahlen in EDIFACT-Nachrichten sind der DIN/ISO 9735 zu entnehmen.

#### **1.15.1 Darstellung von Preisen**

Bei der Angabe von Preisen in allen PRI- und CAV-Segmenten der verwendeten Nachrichtentypen dürfen bis zu maximal 6 Nachkommastellen genutzt werden.

#### **1.15.2 Darstellung von Beträgen**

Die Angabe von Beträgen in allen MOA-Segmenten der verwendeten Nachrichtentypen hat mit bis zu maximal zwei Nachkommastellen zu erfolgen.

Sollte das Ergebnis von Preis \* Menge mehr als zwei Nachkommastellen beinhalten, ist es kaufmännisch zu runden.

## **1.16 Angabe der Zählpunktbezeichnung**

Die Angabe der Zählpunktbezeichnung muss immer gemäß MeteringCode /1/ bzw. G2000 /5/ erfolgen.

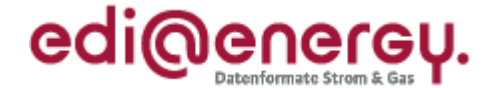

## <span id="page-9-0"></span>**1.17 Zeitangaben und Zeitzonen**

Die in einer Nachricht vorkommenden Zeiten werden in der für die jeweilige Zeitzone gültigen gesetzlichen Zeitangabe notiert (z. B. MEZ, MESZ). Die Zeitzone (inkl. der Sommer- /Winterzeit) wird nach ISO 8601 als Abweichung zur UTC ("Universal Time") jeweils direkt mit der korrespondierenden Zeitangabe angegeben (z. B. "12:00+01" entspricht "12 Uhr, Mitteleuropäische Zeit, MEZ", d. h. "UTC plus eine Stunde", "14:00+02" entspricht "14 Uhr, Mitteleuropäische Sommerzeit, MESZ", d. h. "UTC plus zwei Stunden").

Die Datumsumschaltung orientiert sich an dem Beginn bzw. Ende eines Tages. Der kalendarische Tagesanfang ist um 00:00 Uhr, Tagesende ist dem gemäß 00:00 Uhr des Folgetages. Hinweise zur Verwendung sind in den entsprechenden Segmentbeschreibungen angegeben.

### **1.18 Datenschutz und Datensicherheit**

Der elektronische Austausch personenbezogener Daten (z. B. Kundenstammdaten o. ä.) unterliegt dem Datenschutz gemäß dem Bundesdatenschutzgesetz (BDSG). Technische und organisatorische Maßnahmen zu Datenschutz und Datensicherheit sind in § 9 und Anlage zu § 9 BDSG geregelt. Die Daten dürfen nur Geschäftspartnern zur Verfügung gestellt werden, die in dem Übermittlungsverfahren eindeutig identifiziert werden können. Deren Zugriffsrechte sind auf das erforderliche Minimum zu begrenzen.

Die Sicherheit des Austausches von EDIFACT-Nachrichtendateien hängt stark vom Übertragungsweg ab, der mittels einer Datenaustauschvereinbarung zwischen den Kommunikationspartnern bilateral festgelegt wird. Wird X.400 zum Beispiel als Übertragungsprotokoll gewählt, werden Sicherheitsaspekte vom X.400-Provider gewährleistet. Wenn der Datenaustausch mittels SMTP oder FTP über das Internet bevorzugt wird, sind die Kommunikationspartner in der Pflicht, die Sicherheitsvorkehrungen unternehmensübergreifend bereitzustellen. Eine Sammlung technischer und organisatorischer Empfehlungen der Projektgruppe "VEDIS" (Sicherheit und Verbindlichkeit beim elektronischen Datenaustausch) zu den notwendigen Maßnahmen, zusammen mit weiteren, unterstützenden Dokumenten, ist beim BDEW erhältlich.

#### **1.19 Datenaustauschstruktur und Servicesegmente**

#### **1.19.1 Allgemeine UN/CEFACT Regelungen**

Die Struktur einer EDIFACT-Nachrichtendatei wird in verschiedene Gruppenebenen eingeteilt. Die Service-Segmente bilden die Klammern um die Gruppen.

Die Regelungen nach UN/CEFACT werden nachfolgend dargestellt.

Das erste mögliche Service-Segment einer Übertragungsdatei ist das UNA-Segment, dieses wird zur Definition der Trennzeichen benutzt, die bei der Übertragung verwendet werden.

Das zweite Service-Segment "UNB" zeigt den Beginn der Übertragung an und definiert den zu verwenden Zeichensatz.

Das nächste Service-Segment "UNG" steht am Anfang einer Gruppe von Nachrichten desselben Typs.

Der Beginn einer Nachricht wird durch das Service-Segment "UNH" gekennzeichnet.

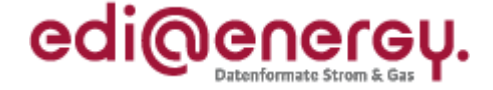

"UNB", "UNG" und "UNH" sind Anfangs-Service-Segmente. Zu jedem Anfangs-Service-Segment gibt es ein Ende-Service-Segment. Ankündigung der Service-Segmente UNA<br>Klammer der Übertragungsdatei: UNB .... UNZ Klammer der Übertragungsdatei: Klammer der Gruppe: UNG .... UNE Klammer der Nachricht: UNH .... UNT Die allgemeingültige EDIFACT Nachrichtendateistruktur nach UN/CEFACT kann wie folgt dargestellt werden:

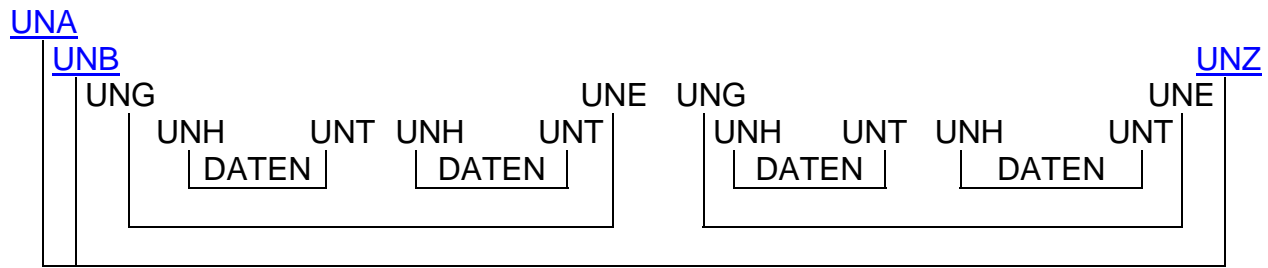

Es ist zu beachten, dass UNA kein Anfangs-Segment ist. Die Übermittlung des UNA-Segmentes ist abhängig vom benutzten Trennzeichen. Wenn der Standardtrennzeichensatz benutzt wird, ist das UNA-Segment nicht notwendig. Wird, wie in Deutschland üblich, als Dezimaltrennzeichen das Komma verwendet, so ist das UNA-Segment zwingend erforderlich. Die Segmente UNB..UNZ und UNH..UNT sind Muss-Angaben. Das Layout der Service-Segmente UNA, UNB..UNZ wird in Kapitel 3 beschrieben.

Gemäß UN/CEFACT sind die Segmente UNG..UNE Kann-Angaben. Dabei können die Segmente UNG..UNE immer dann als Klammer um eine Nachrichtengruppe benutzt werden, wenn unterschiedliche Nachrichtentypen in einer Übertragungsdatei enthalten sind. Wird nur ein Nachrichtentyp versandt, können UNG..UNE entfallen. Werden UNG..UNE benutzt, muss jedoch beachtet werden, dass es nicht möglich ist, mit der CONTRL-Nachricht einen Syntax-Report zu einer funktionellen Gruppe zu erstellen.

Die Segmente UNH, UNS und UNT sind Nachrichtentypbezogen und werden in den jeweiligen Nachrichtenbeschreibungen an entsprechender Stelle erläutert.

Die verbindliche Reihenfolge und die maximale Zahl der Wiederholungen werden im Diagramm der jeweiligen Nachrichtenbeschreibung dargestellt. Aufgrund der expliziten Darstellung gibt es identische Segmente z. B. NAD auf gleicher Ebene, die in beliebiger Reihenfolge genutzt werden können. So kann z.B. die Angabe NAD+MS vor der Angabe NAD+MR und auch umgekehrt angegeben werden.

#### BDEW ALLGEMEINE FESTLEGUNGEN

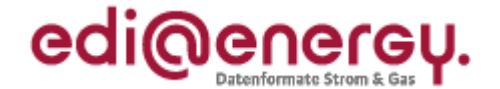

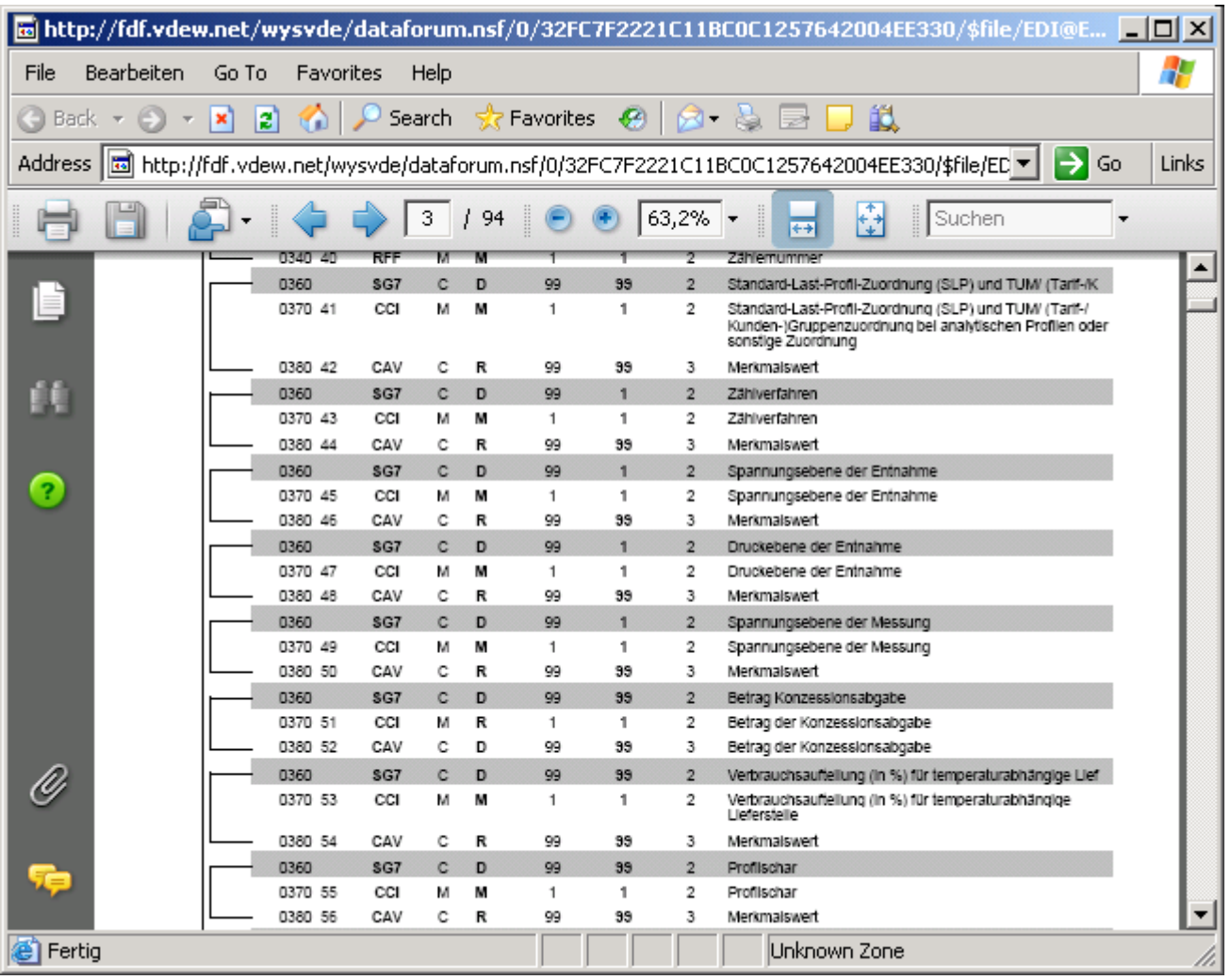

Wenn ein Segment wiederholt werden muss, enthät es unterschiedliche Informationen. Klassisches Beispiel: Das NAD-Segment wird zweimal geliefert - einmal mit Informationen zum Sender (MS) und einmal mit Informationen zum Empfänger (MR). Hier gibt es keine Beschränkung, in welcher Reihenfolge die Segmentausprägungen geliefert werden; die in der Nachrichtentypbeschreibung dargestellte Reihenfolge der Ausprägung stellt nur ein mögliches Beispiel dar :

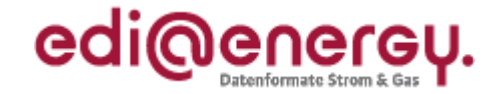

<span id="page-12-0"></span>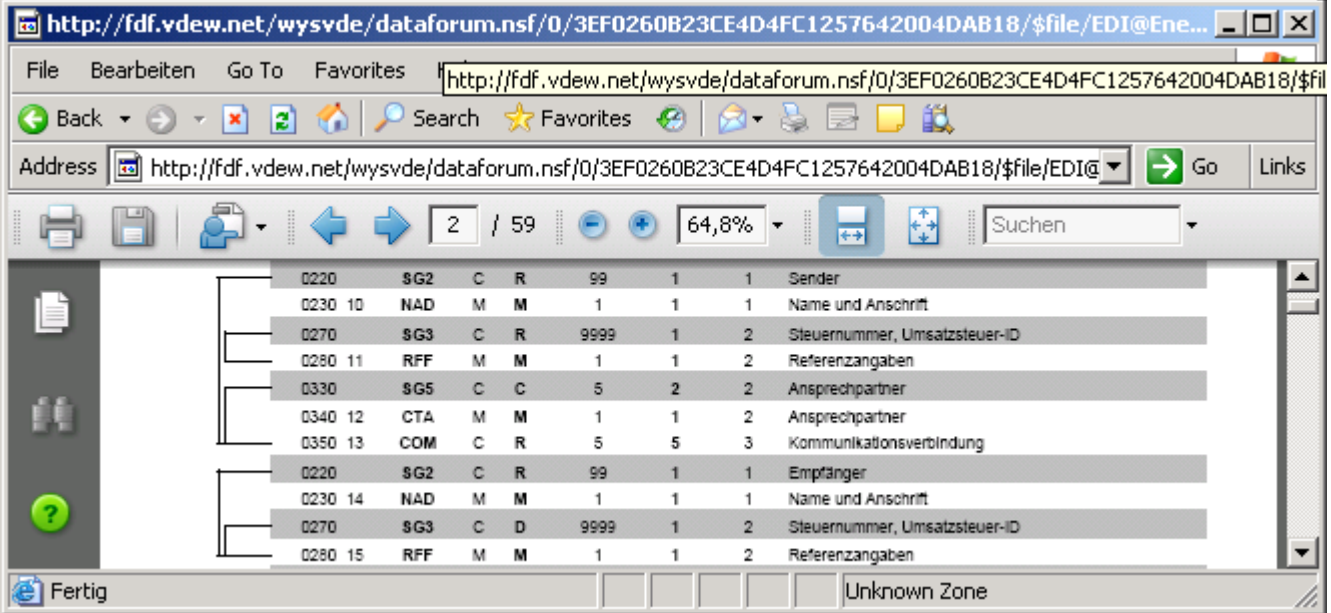

#### <span id="page-12-1"></span>**1.19.2 Spezielle Regelungen für den deutschen Energiemarkt**

Gemäß der BDEW-EDIFACT-Spezifikation ist eine Gruppierung von unterschiedlichen Nachrichtentypen nicht erlaubt. Daher und im Sinne einer einfacheren Nachrichtenstruktur finden die Segmente UNG..UNE marktweit einheitlich keine Verwendung.

Die für den Datenaustausch zu verwendende EDIFACT Nachrichtendateistruktur vereinfacht sich somit wie folgt für Multi-UNH-Nachrichten:

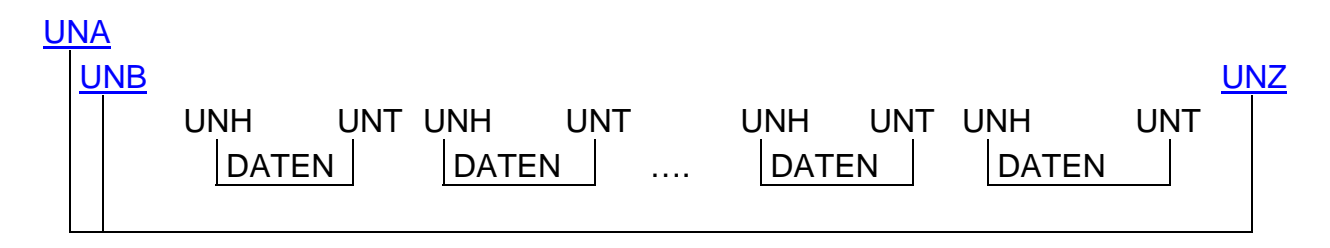

Strukturelle Darstellung für Single-UNH-Nachrichten:

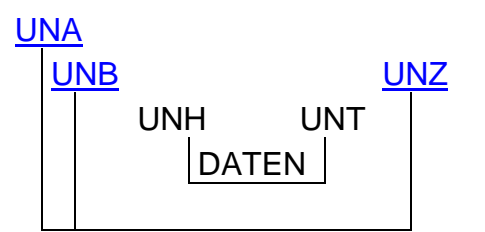

Übersicht der Nachrichtentypen mit Multi- / Singleverwendung für das UNH Segment:

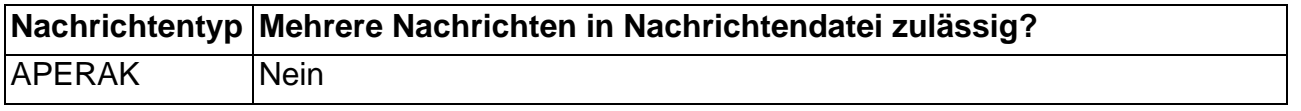

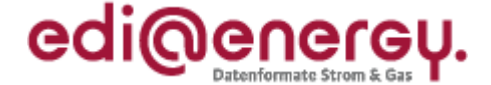

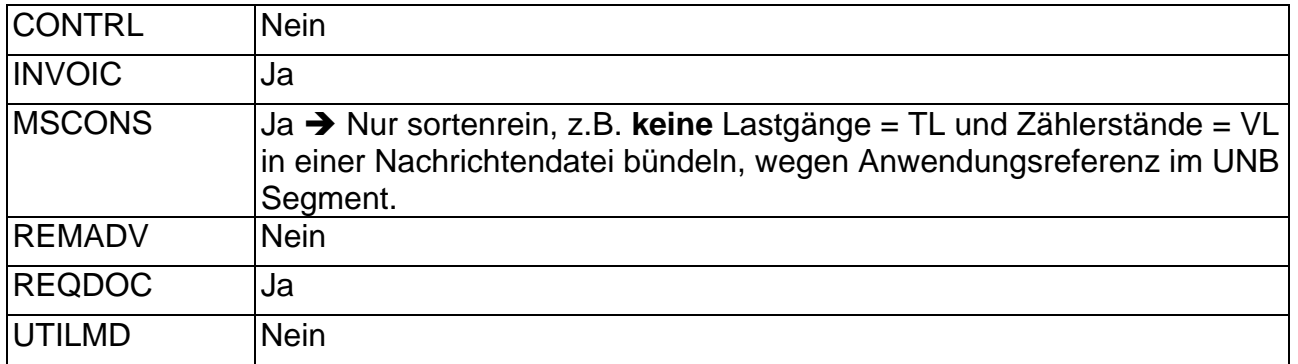

Die eigentliche Nachricht wird üblicherweise in Kopf-, Positions- und Summenteil gegliedert. In Nachrichten, in denen Zweideutigkeiten zwischen diesen Teilen auftreten könnten, wird das Segment UNS zur Trennung verwendet.

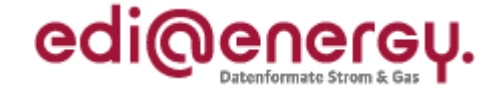

# <span id="page-14-0"></span>**2 Hinweise zum Segmentlayout**

Im Segmentlayout werden alle Segmente beschrieben, die in den Nachrichtentypen verwendet werden können. Die Segmentbeschreibung entspricht dem EDIFACT-Original. Die Kommentare zur BDEW-Spezifikation werden in der rechten Spalte als Anmerkung ausgewiesen.

- 1. Die Segmente werden in der gleichen Reihenfolge aufgelistet, in der sie auch in der Nachricht erscheinen. Jedem Segmentbezeichner bzw. jeder Segmentgruppe folgt ein Kann/Muss-Indikator – s. u. –, die maximale Anzahl der Wiederholungen, nach BDEW-Vorgabe, die Angabe der Ebene und eine Segmentbeschreibung.
- 2. Von links nach rechts enthält die erste Spalte die Datenelementbezeichnung und die zweite den Namen, gefolgt von einer dritten Spalte mit Angabe des EDIFACT-Status "**C**onditional" oder "**M**andatory" ("Kann" oder "Muss"), dem Datenformat sowie der Länge des Datenelements. Diese ersten Informationen bilden die Original-EDIFACT-Beschreibung ab.

 Der EDIFACT-Beschreibung folgen in der vierten und fünften Spalte spezifische Informationen zur BDEW-Spezifikation. In der vierten Spalte ist ein Statusindikator für die Benutzung von Kann-EDIFACT-Datenelementen enthalten (siehe Punkt 2.2) sowie das Datenformat und die Länge des Datenelements. In der fünften Spalte stehen Bemerkungen und verwendete Codewerte für spezielle Datenelemente der Nachricht. **Achtung**: nur die in der fünften Spalte angezeigten Codewerte sind beim Datenaustausch zu verwenden.

- 2.1 Muss-Datenelemente aus EDIFACT-Segmenten behalten ihren Status in der BDEW-Spezifikation.
- 2.2 Im BDEW Subset der EDIFACT Spezifikation gibt es vier Statustypen mit einem Conditional EDIFACT-Status (= C) für einfache Datenelemente, Gruppendatenelemente und Datenelementgruppen:
- ERFORDERLICH
- (required)
- **R** Gibt an, dass der Gebrauch dieses Elements erforderlich ist und es verwendet werden muss.
- ABHÄNGIG (dependant) **D** Gibt an, dass der Gebrauch dieses Elements von bestimmten Bedingungen abhängt, die in entsprechenden Hinweisen beschrieben sind.
- OPTIONAL **O** Gibt an, dass der Gebrauch dieses Elements optional ist und die Verwendung dem Ermessen des Anwenders unterliegt.
- NICHT BENUTZT **N** Gibt an, dass dieses Element nicht benötigt wird und seitens des Empfängers nicht ausgelesen und nicht verarbeitet wird.

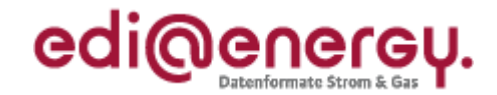

#### <span id="page-15-0"></span>**Segmente**

# **3 Service-Segmente**

Die Service-Segmente werden auf Basis UN/EDIFACT-Syntax verwendet, siehe hierzu die entsprechende Dokumentation (ISO 9735 Version 3.)

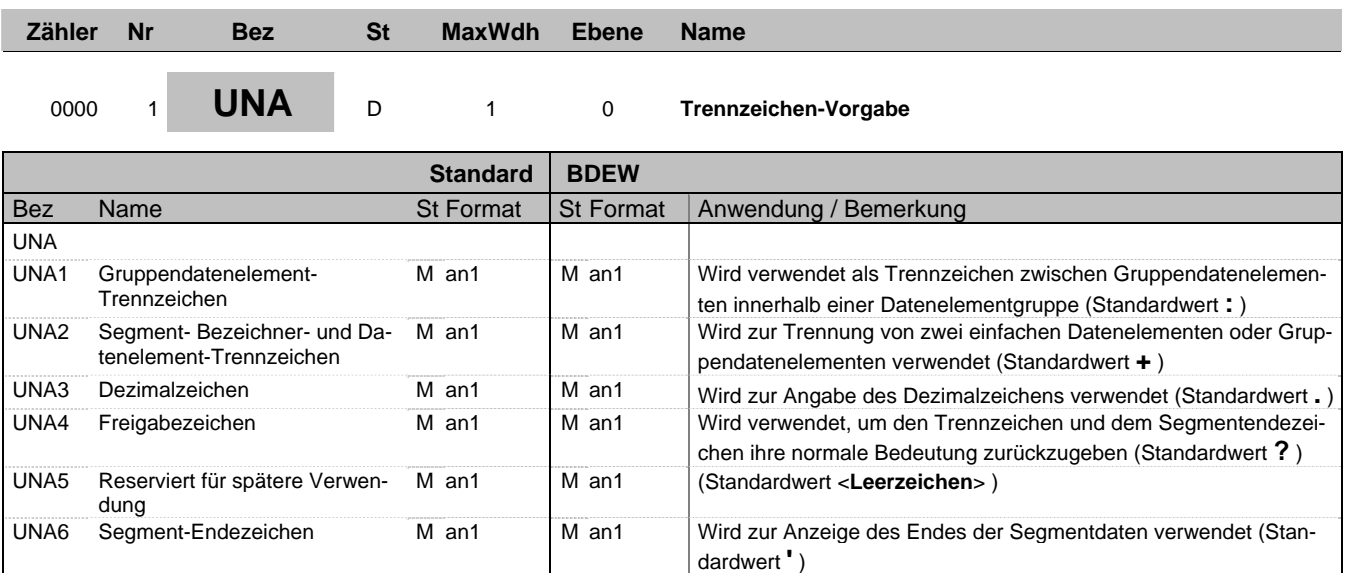

#### **Bemerkung:**

Dieses Segment wird benutzt, um den Empfänger der Übertragungsdatei darüber zu unterrichten, dass andere Trennzeichen als die Standardtrennzeichen benutzt werden.

Alle Trennzeichen müssen voneinander unterschiedlich sein.

Bei Anwendung der Standardtrennzeichen braucht das UNA-Segment nicht gesendet werden. Wenn es gesendet wird, muss es unmittelbar dem UNB-Segment vorangehen und die sechs vom Sender gewählten Trennzeichen enthalten.

Unabhängig davon, ob alle Trennzeichen geändert wurden, muss jedes Datenelement innerhalb dieses Segmentes gefüllt werden, d. h. wenn Standardzeichen mit nutzerdefinierten Zeichen gemischt verwendet werden, müssen alle verwendeten Trennzeichen angegeben werden.

Die Angabe der Trennzeichen im UNA-Segment erfolgt ohne Verwendung von Trennzeichen zwischen den Datenelementen.

**Beispiel:**  $UNA: + . ?$ 

**Bez = Objekt-Bezeichner** St = Status<br>
Nr = Laufende Segmentnummer im Guide **Status** EDIFACT: Nr = Laufende Segmentnummer im Guide 
<br>
MaxWdh = Maximale Wiederholung der Segmente/Gruppen

Anwendung: R=Erforderlich/Required, O=Optic Zähler = Nummer der Segmente/Gruppen im Standard

#### BDEW ALLGEMEINE FESTLEGUNGEN

m

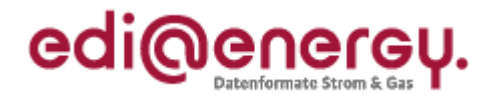

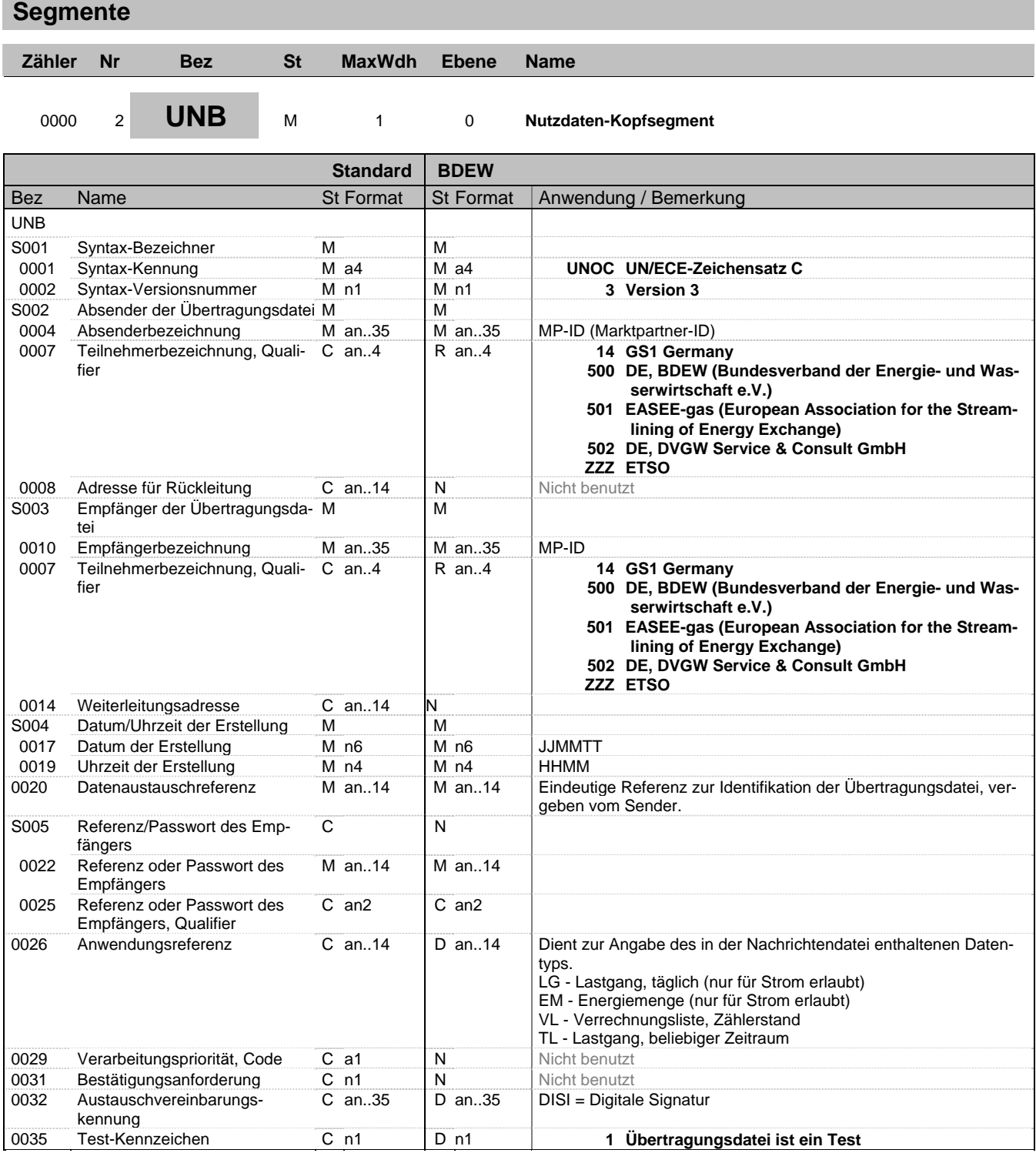

**Bemerkung:**

Bez = Objekt-Bezeichner<br>
Nr = Laufende Segmentnummer im Guide<br>
EDIFACT: N MaxWdh = Maximale Wiederholung der Segmente/Gruppen<br>Zähler = Nummer der Segmente/Gruppen im Standard

BDEW ALLGEMEINE FESTLEGUNGEN Stand: 01.04.2010 Seite: 17 / 23

EDIFACT: M=Muss/Mandatory, C=Conditional Maxwendung: R=Erforderlich/Required, O=Optional, D=Abhängig<br>
Non/Dependent, N=Nicht benutzt/Not used

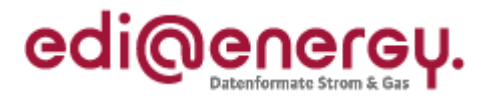

#### **Segmente**

Dient dazu, eine Übertragungsdatei zu eröffnen, zu identifizieren und zu beschreiben.

Dieses Segment dient der Umklammerung der Übertragungsdatei, zur Identifikation des Partners, für den die Übertragungsdatei bestimmt ist und den Partner, der die Übertragungsdatei gesendet hat. Das Prinzip des UNB-Segments gleicht dem eines physischen Umschlags, der einen oder mehrere Briefe oder Dokumente enthält und die Adressen angibt, wohin geliefert werden soll und woher der Umschlag gekommen ist.

DE 0001: Der Zeichensatz zur Anwendung in der BDEW-Spezifikation ist der Zeichensatz **C** (UNOC). Wollen Anwender einen anderen als den Zeichensatz **C** nutzen, müssen sie vor dem Beginn des Datenaustauschs auf bilateraler Basis eine Vereinbarung schließen.

DE 0004 und 0010: Marktpartner-Identifikationsnummer (MP-ID). Die Verwendung von globalen Lokationsnummern (GLN) zur Identifikation des Senders und Empfängers der Übertragungsdatei wird (soweit bekannt) empfohlen. Wahlweise kann hierfür die DVGW-/BDEW-Codenummer des Geschäftspartners verwendet werden.

DE S004: Datums- und Zeitangaben in dieser Datenelementgruppe entsprechen dem Datum und der Uhrzeit, an dem der Sender die Übertragungsdatei vorbereitete. Diese Datums- und Zeitangaben müssen nicht notwendigerweise mit den Datums- und Zeitangaben der enthaltenen Nachrichten übereinstimmen.

DE 0020: Für den Absender: Die Empfänger- und Nachrichtentyp unabhängige, eineindeutige Datenaustauschreferenz wird vom Sender der Übertragungsdatei generiert und dient der eindeutigen Identifikation jeder Übertragungsdatei. Die Datenaustauschreferenz darf ausschließlich Zeichen aus dem im DE0001 angegebenen Zeichensatz (UNOC) verwenden. Zur Gewährleistung der Eineindeutigkeit sind nur Großbuchstaben zu nutzen. Sollte der Sender der Übertragungsdatei Datenaustauschreferenzen erneut verwenden wollen, muss dieser sicherstellen, dass innerhalb von 10 Jahren eine bereits verwendete Datenaustauschreferenznummer nicht wiederholt verwendet wird. Sofern eine Nachrichtendatei von dem Absender an einen Marktpartner versendet wurde, darf die Datenaustauschreferenz im UNB DE 0020 innerhalb von 10 Jahren nicht erneut verwendet werden. Das gilt auch dann, wenn diese Nachrichtendatei auf Grund einer vorherigen Ablehnung korrigiert wird.

Wird eine Nachrichtendatei wegen Nichtempfanges beim Kommunikationspartner angefordert und erneut versendet, so ist es nicht erforderlich, eine neue Datenaustauschreferenz zu vergeben.

Für den Empfänger: Zur Sicherstellung der Eindeutigkeit beim Empfänger muss die Datenaustauschreferenz mit der Absenderidentifikation (DE 0004) verbunden werden.

DE 0026: Dieses Datenelement wird zur Identifikation des Anwendungsprogramms im System des Empfängers benutzt, an das die Übertragungsdatei geleitet wird. Die verwendete Referenz in diesem Datenelement wird vom Sender der Übertragungsdatei festgelegt. Hier werden die angegebenen Kennungen verwendet, um die Art der in der Nachrichtendatei enthaltenen Daten zu kennzeichnen. In den Nachrichten MSCONS und REQDOC ist eine Angabe erforderlich.

DE 0031: Dieses Datenelement wird nicht genutzt, da die Bundesnetzagentur im Prozess festgelegt hat, dass immer eine CONTRL versandt werden muss.

DE 0032: Dieses Datenelement wird optional in Zusammenhang mit der qualifizierten digitalen Signatur von Nachrichten benötigt. Wenn es z. B. zu einer INVOIC-Nachrichtendatei eine digitale Signatur gibt, dann kann der Absender innerhalb der INVOIC-Nachrichtendatei im UNB-Segment das Feld 0032 "Austauschvereinbarungskennung" mit dem String "DISI" füllen. Der Empfänger einer solchen INVOIC Nachrichtendatei ist nicht dazu verpflichtet das DE 0032 "DISI" auszuwerten.

DE 0035: Bei EDIFACT-Testnachrichten ist dieses Flag = 1 zu setzen. Dies dient dem Schutz der Daten in dem Produktivsystem/en des jeweiligen Kommunikationspartners.

#### **Beispiel:**

```
UNB+UNOC:3+1234567890128:14+1234567890128:14:X+070426:1151+X++X+++X+1'
```
 $Bez = Object-Bezeichner$  St = Status Nr = Laufende Segmentnummer im Guide EDIFACT: M=Muss/Mandatory, C=Conditional Zähler = Nummer der Segmente/Gruppen im Standard

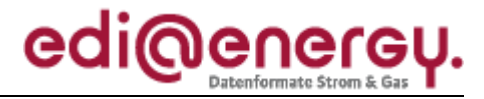

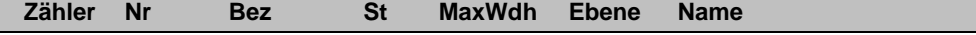

# 0000 6 **UNZ** M 1 0 **Nutzdaten-Endesegment**

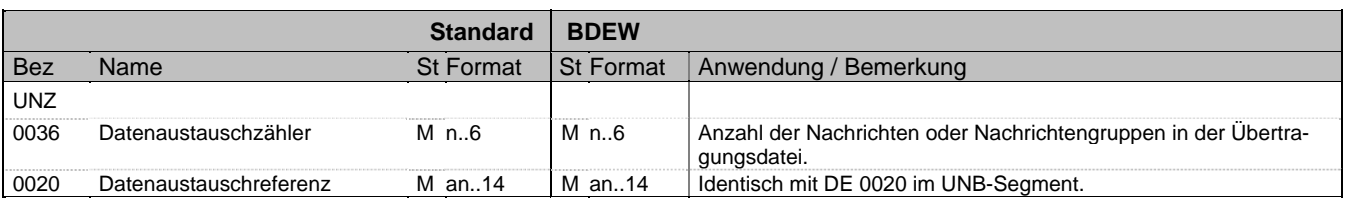

#### **Bemerkung:**

Dient dazu, eine Übertragungsdatei zu beenden und sie auf Vollständigkeit zu prüfen. Dieses Segment dient der Anzeige des Endes der Übertragungsdatei.

DE 0036: Falls Nachrichtengruppen verwendet werden, wird hier deren Anzahl in der Übertragungsdatei angegeben. Wenn keine Nachrichtengruppen verwendet werden, steht hier die Anzahl der Nachrichten in der Übertragungsdatei.

#### **Beispiel:**

 $UNZ+1+X'$ 

Bez = Objekt-Bezeichner<br>Nr = Laufende Segmentnummer im Guide **Status** EDIFACT: N Nr = Laufende Segmentnummer im Guide 
<br>
MaxWdh = Maximale Wiederholung der Segmente/Gruppen

Anwendung: R=Erforderlich/Required, O=Optic Zähler = Nummer der Segmente/Gruppen im Standard BDEW ALLGEMEINE FESTLEGUNGEN STANDER Stand: 01.04.2010 Seite: 19/23

Anwendung: R=Erforderlich/Required, O=Optional, D=Abhängig<br>von/Dependent, N=Nicht benutzt/Not used

# <span id="page-19-0"></span>**4 Literaturverzeichnis**

Im Rahmen der EDI@Energy Handbücher für den elektronischen Datenaustausch wird auf folgende Dokumente referenziert:

- /1/ MeteringCode 2006, Ausgabe 2008, BDEW, Mai 2008
- /2/ Beschluss (BK6-06-009) und Anlage zum Beschluss BK6-06-009, Geschäftsprozesse zur Kundenbelieferung mit Elektrizität (GPKE), Bundesnetzagentur, 13.07.2006
- /3/ Beschluss (BK7-06-067) und Anlage zum Beschluss BK7-06-067 Geschäftsprozesse / Datenformate für den Lieferantenwechsel im Gassektor (GeLi Gas), Bundesnetzagentur, 20.08.2007
- /4/ Beschluss (BK7-08-002) und Anlagen zum Beschluss BK7-08-002, Ausgleichsleistungen und Bilanzierungsregeln (GABi Gas), Bundesnetzagentur, 28.05.2008
- /5/ Technische Regel, Arbeitsblatt G 2000, DVGW, Oktober 2006
- /6/ DuM Kapitel 4, Anlage 4.7 Anhang Regeln für die Einführung und Handhabung von Bilanzierungsgebieten und deren EIC-Identifikatoren, BDEW, 14.12.2007
- /7/ Gesetz über die Elektrizitäts- und Gasversorgung (Energiewirtschaftsgesetz EnWG) vom 7. Juli 2005, BGBl I 2005 S. 1970 (3621); zuletzt geändert durch Art. 7 Abs. 14 des Gesetzes vom 26. März 2007, BGBl I 2007 S. 358 Änderung durch Art. 2 G v. 18.12.2007
- /8/ Verordnung über den Zugang zu Elektrizitätsversorgungsnetzen (Stromnetzzugangsverordnung – StromNZV) vom 25. Juli 2005, BGBl I 2005 S. 2243; geändert durch Art. 3 Abs. 1 V v. 1.11.2006
- /9/ Richtlinie "Datenaustausch und Mengenbilanzierung (DuM) Kapitel 4: Energiedatenaustausch, Energiemengenbilanzierung und Clearingprozesse", VDN, März 2007
- /10/ überarbeiteter Entwurf "Ergänzungsleitfaden zu den Anpassungen bei der Anwendung von Standardlastprofilen ab 01.10.2008 im Regel- und Ausgleichsenergiemarkt" BDEW/VKU, 04.08.2008

Bez = Objekt-Bezeichner<br>
Nr = Laufende Segmentnummer im Guide<br>
EDIFACT: I

BDEW ALLGEMEINE FESTLEGUNGEN Stand: 01.04.2010 Stand: 01.04.2010 Seite: 20/23

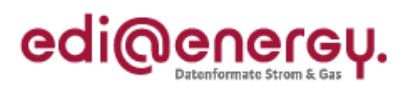

**Änderungshistorie**

# **5 Änderungshistorie**

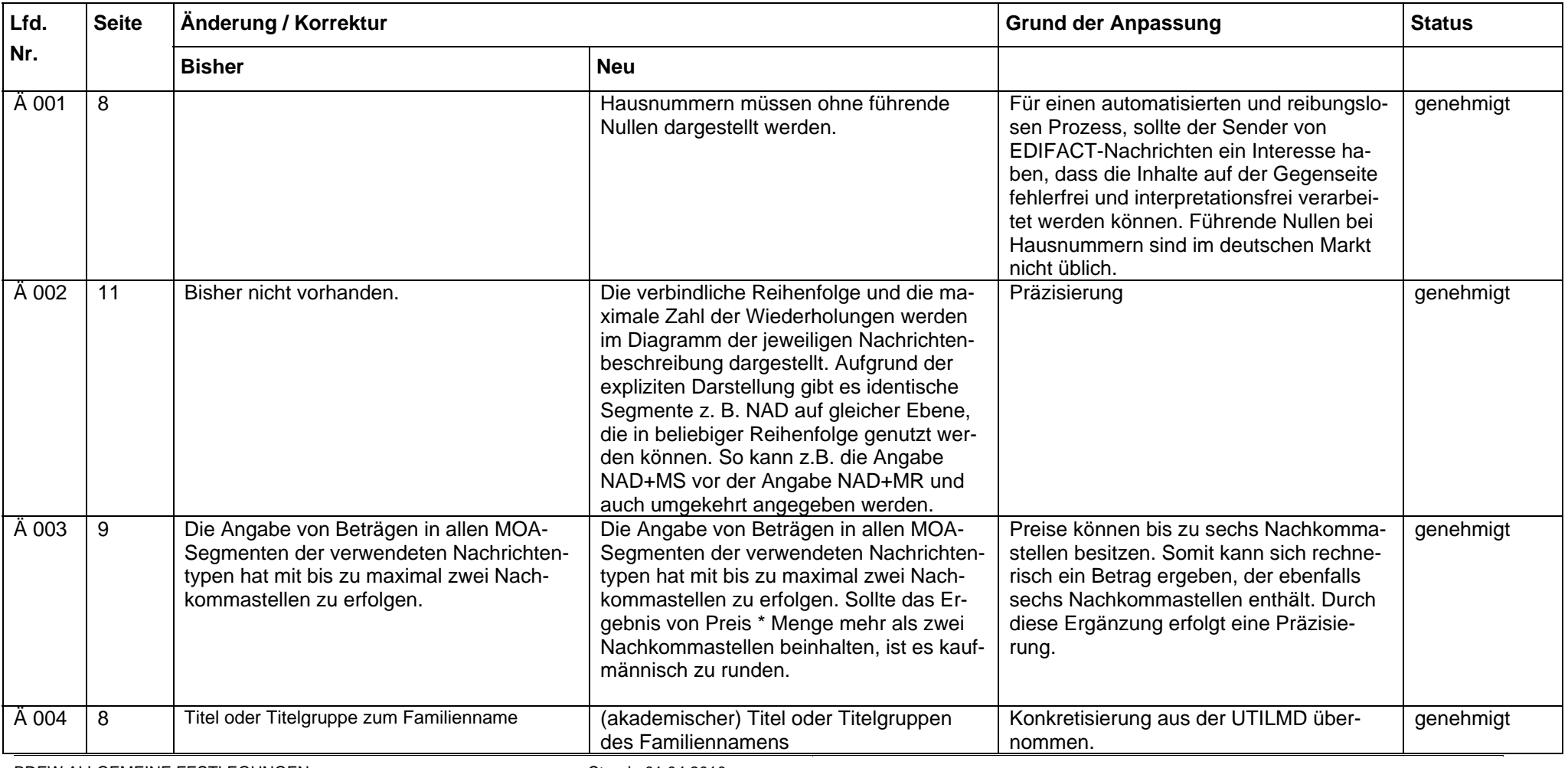

<span id="page-20-0"></span>BDEW ALLGEMEINE FESTLEGUNGEN

#### BDEW ALLGEMEINE FESTLEGUNGEN

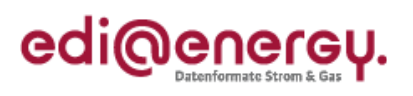

# **Änderungshistorie**

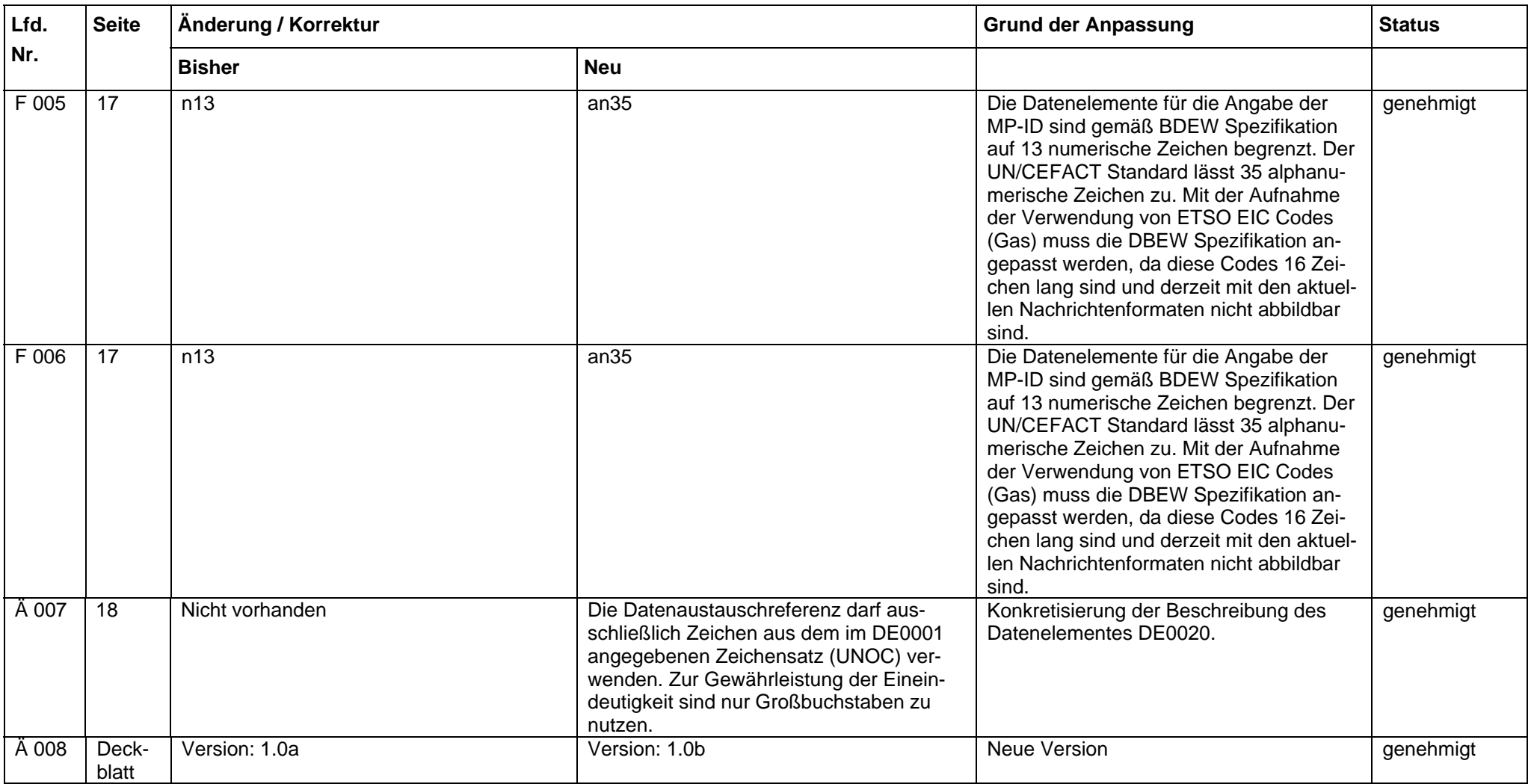

 $\overline{\phantom{a}}$ 

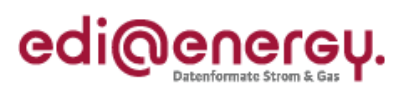

# **Änderungshistorie**

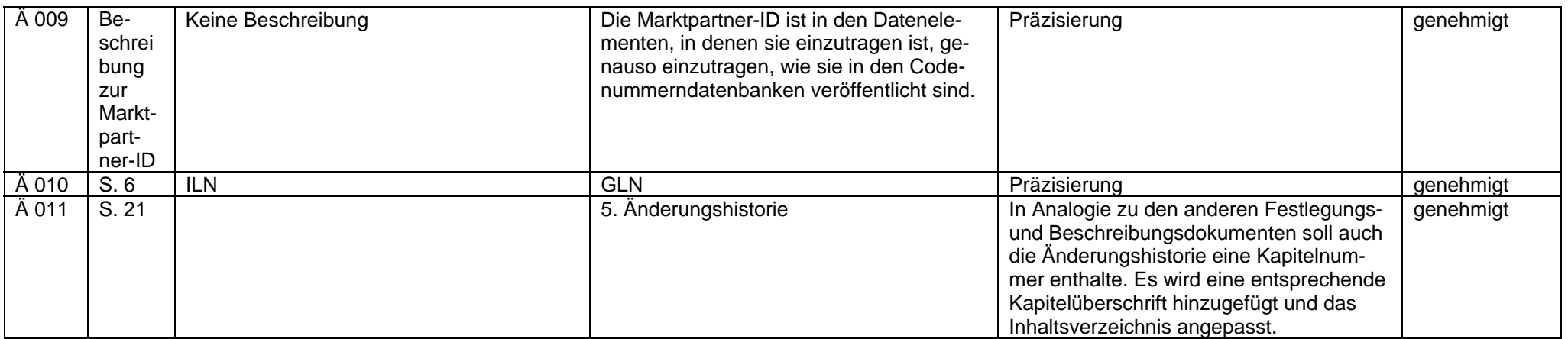

 $\overline{\phantom{a}}$